# **Deswik.LHS**Open Pit Metals

TRAINING MODULE PROFILE

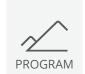

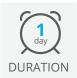

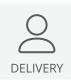

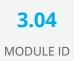

The Deswik.LHS for Open Pit Metals module provides training in how to use Deswik. LHS to create a dump schedule and determine truck requirements for a typical Open Pit Metals mine.

### **Getting Started**

- Setting up initial layers
- Importing data
- · Loading Deswik.LHS

#### **Attributes**

- · Creating material filters
- · Assigning attributes to data

#### **Dump Solids**

- Creating and modifying dump solids representing various material types
- · Creating overflow dumps
- · Modifying and validating solids

#### **Haul Roads and Slot Connectors**

- · Creating haul roads
- Creating mining block and dump slot connectors

#### **Dependencies**

· Generating dependencies

#### **Truck Files**

· Editing truck configuration files

#### **Scenarios**

- Creating and running haulage scenarios
- · Generating dump scenario outputs
- · Scenario analysis and reporting

## **Deswik.LHS for Open Pit Metals**

**Training Pathway** 

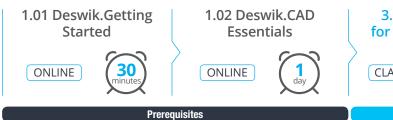

3.04 Deswik.LHS for Open Pit Metals

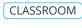

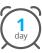

Recommended

To be done immediately following the prerequisite modules.